**DocuWare Process Planner** 

## BSZWiesau - Dienstreiseantragsprozess

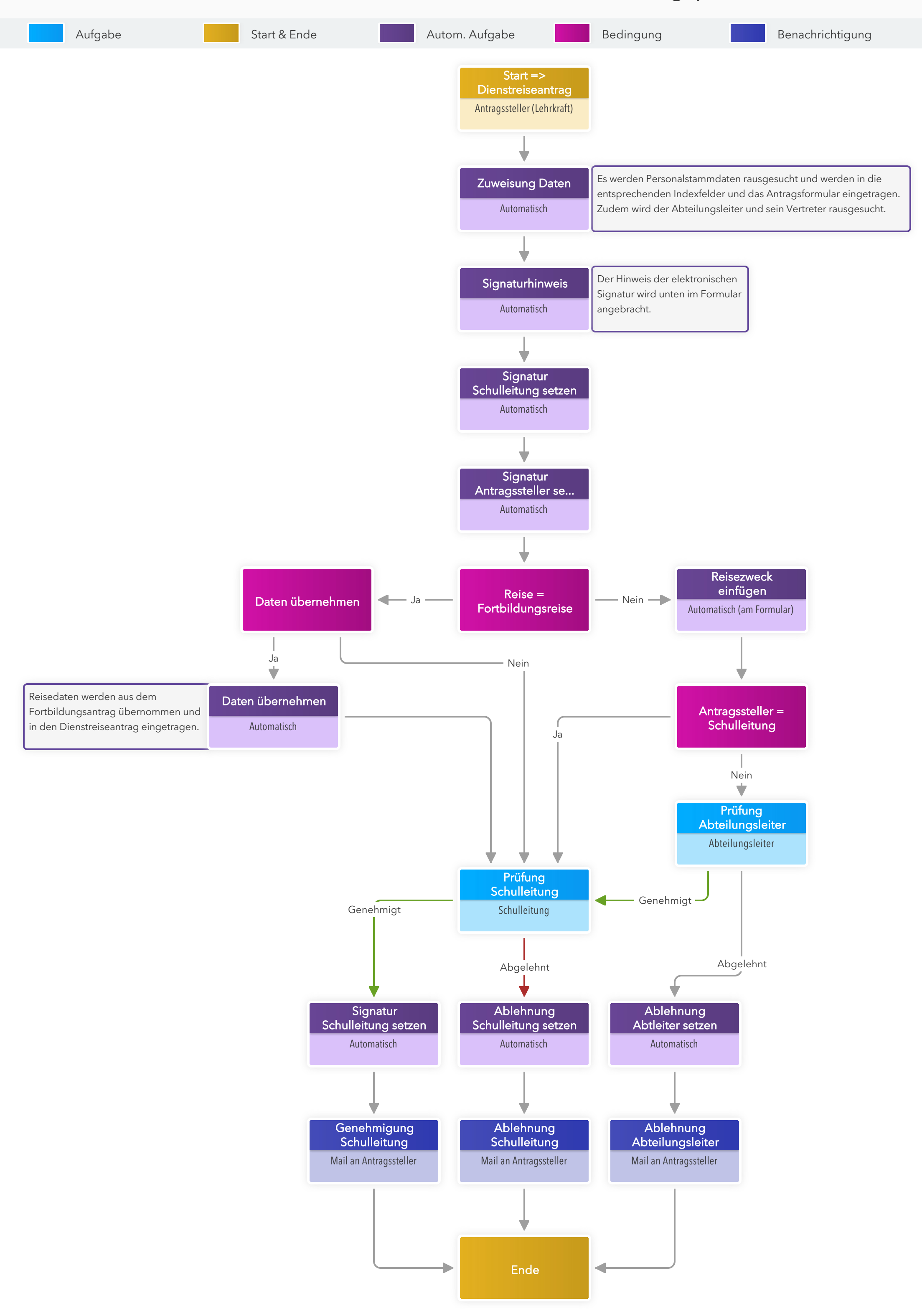